# Microsoft 365

### L'environnement de travail collaboratif (V2)

#### **Objectif**

Exploitez l'environnement de travail proposé par Microsoft afin de gagner en productivité en acquérant de nouvelles méthodes de travail basées sur les services en ligne, le travail collaboratif et le partage d'informations.

Tout utilisateur souhaitant découvrir ou approfondir toutes les fonctionnalités de Microsoft 365

Aucune connaissance sur Microsoft 365 n'est nécessaire

**Public Prérequis Durée estimée pour le suivi des modules indispensables**

> 09 heures 45 (*séquences vidéo de 2 à 5 minutes en moyenne)*

## Contenu pédagogique

#### **Les modules indispensables**

#### Microsoft 365 : Environnement, OneDrive Entreprise et SharePoint Online (v1)

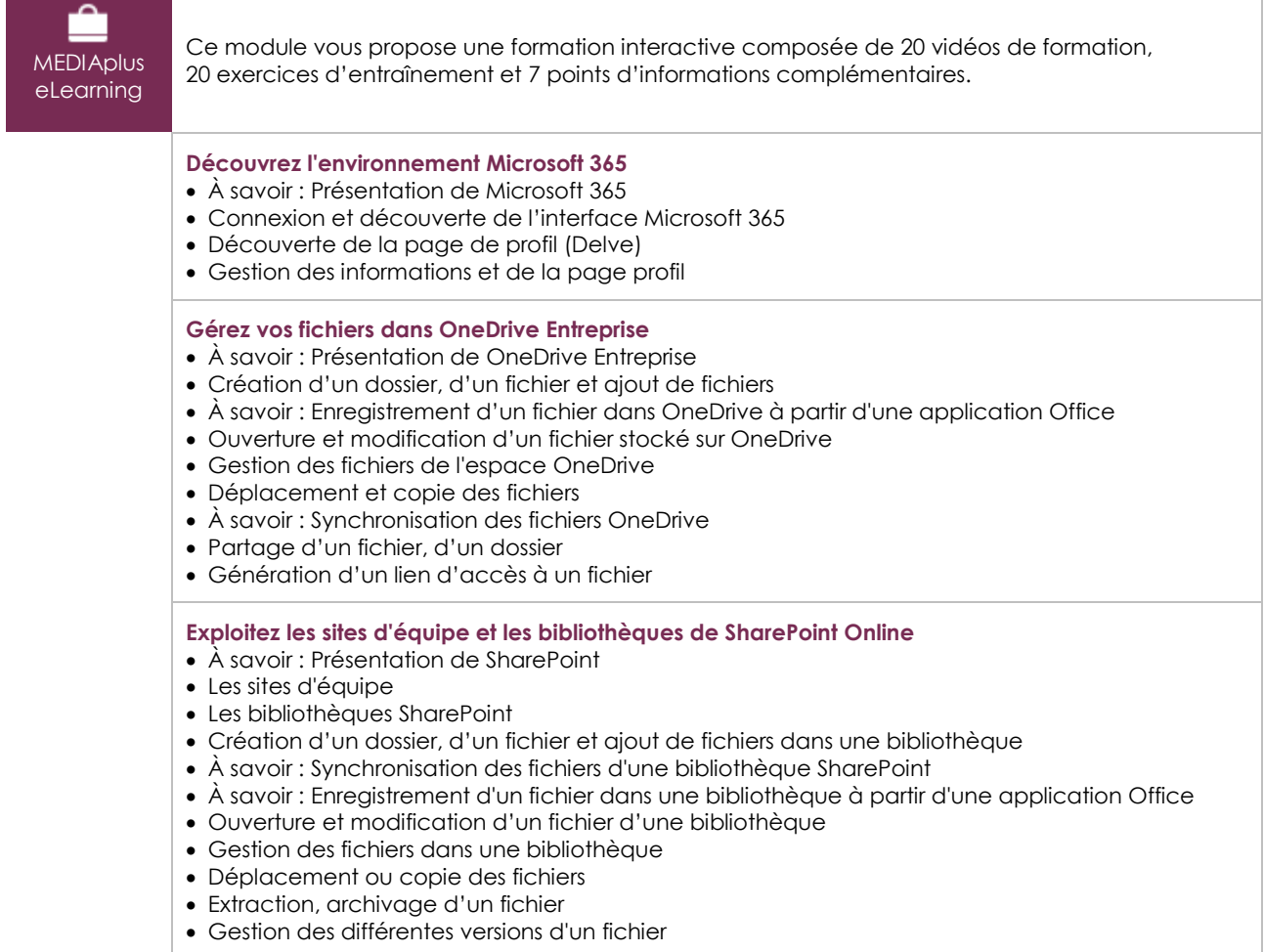

 $\binom{e}{n}$ 

- Partage d'un fichier, d'un dossier
- Génération d'un lien d'accès à un fichier
- Création d'une alerte sur un fichier, un dossier ou une bibliothèque

#### Teams - Travailler en équipe avec Microsoft 365 (v3) (avec exercices corrigés)

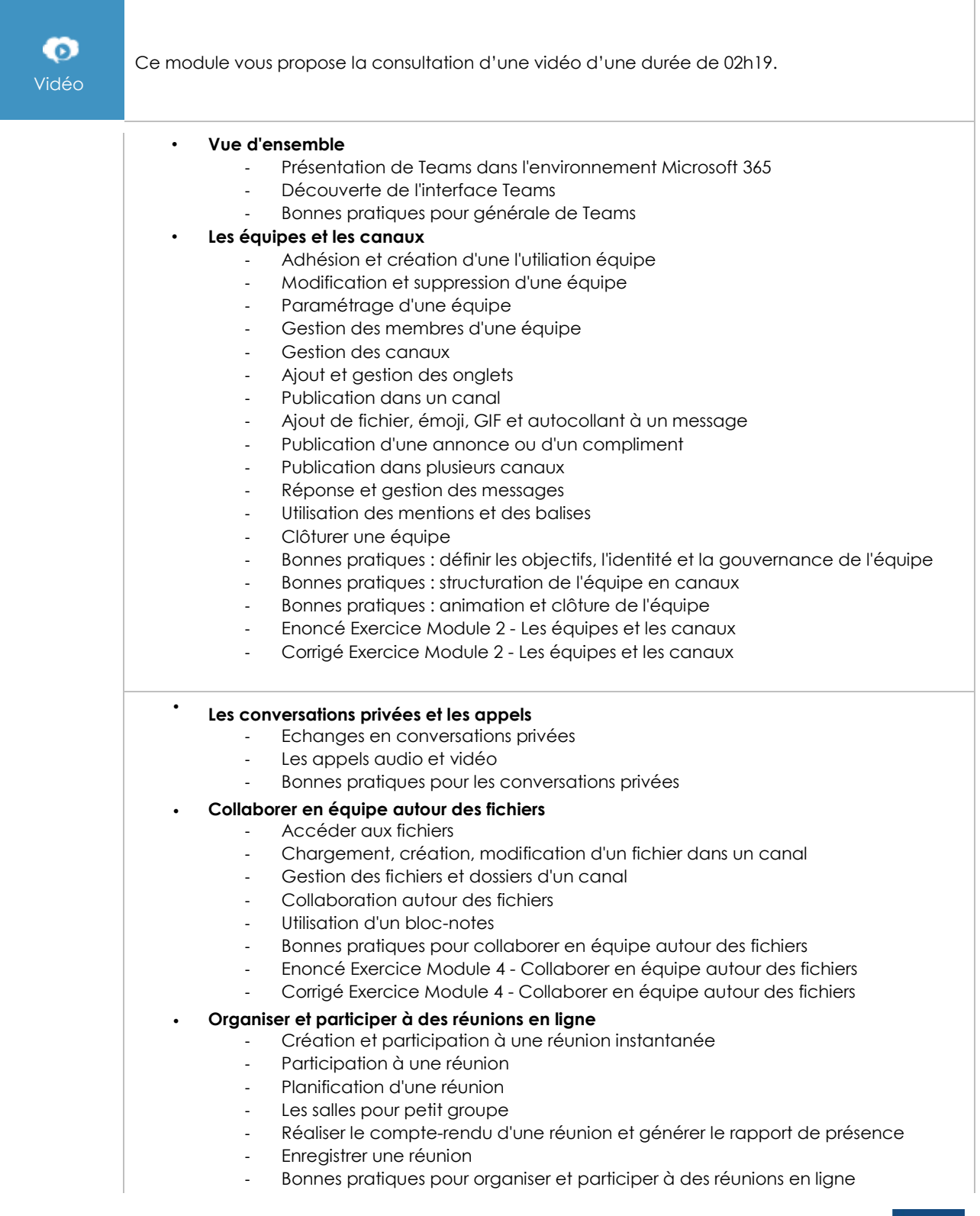

 $\binom{e}{n}$ 

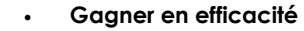

- Recherche de contenus et de personnes
	- Gérer disponibilité, nofications et flux d'activités
- Gérer les paramètres de Teams
- Bonnes pratiques pour gagner en efficacité

### Outlook pour le web : La messagerie en ligne de Microsoft 365 (v2)

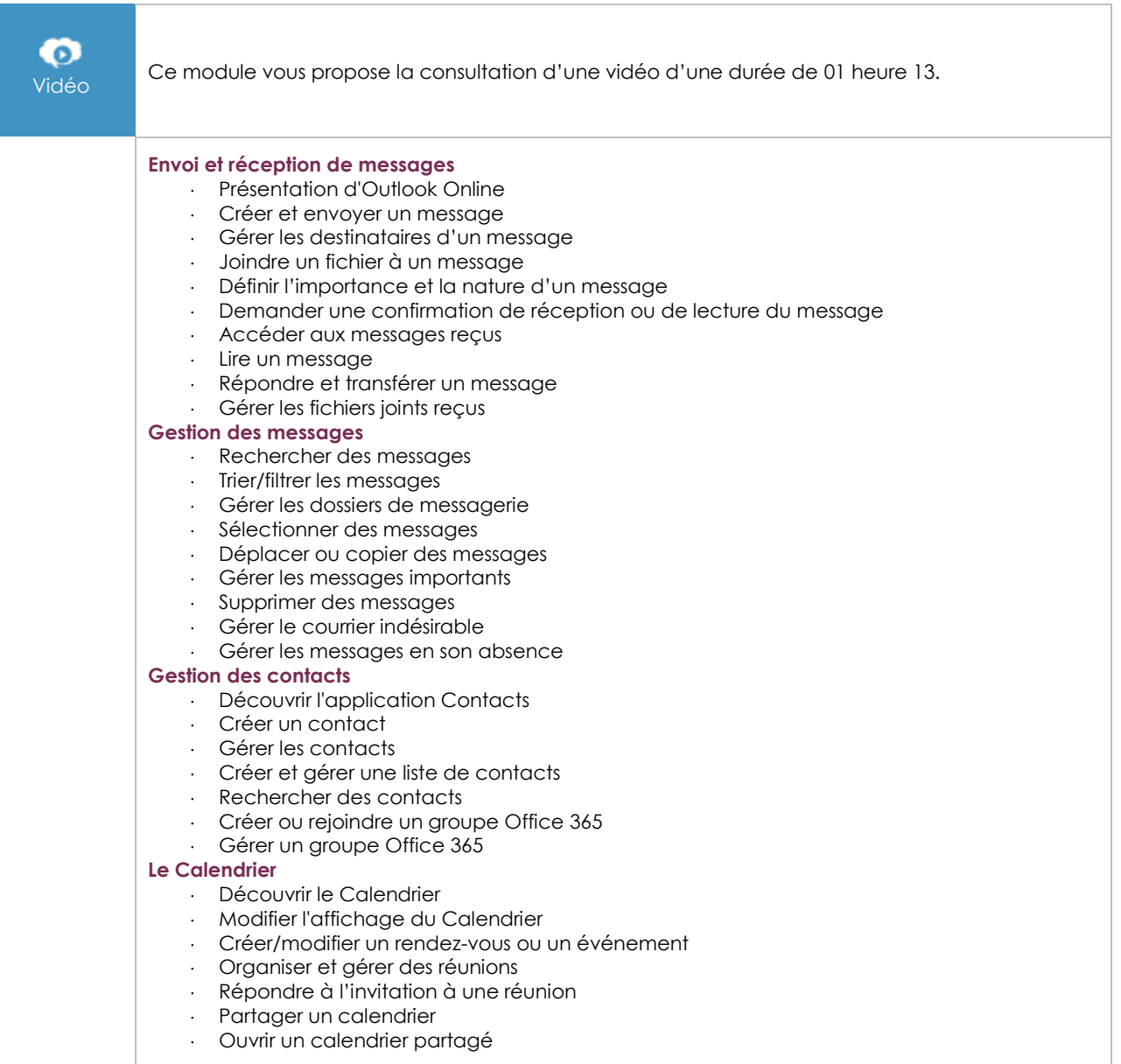

#### Office pour le web : Les applications en ligne Microsoft 365 (v3)

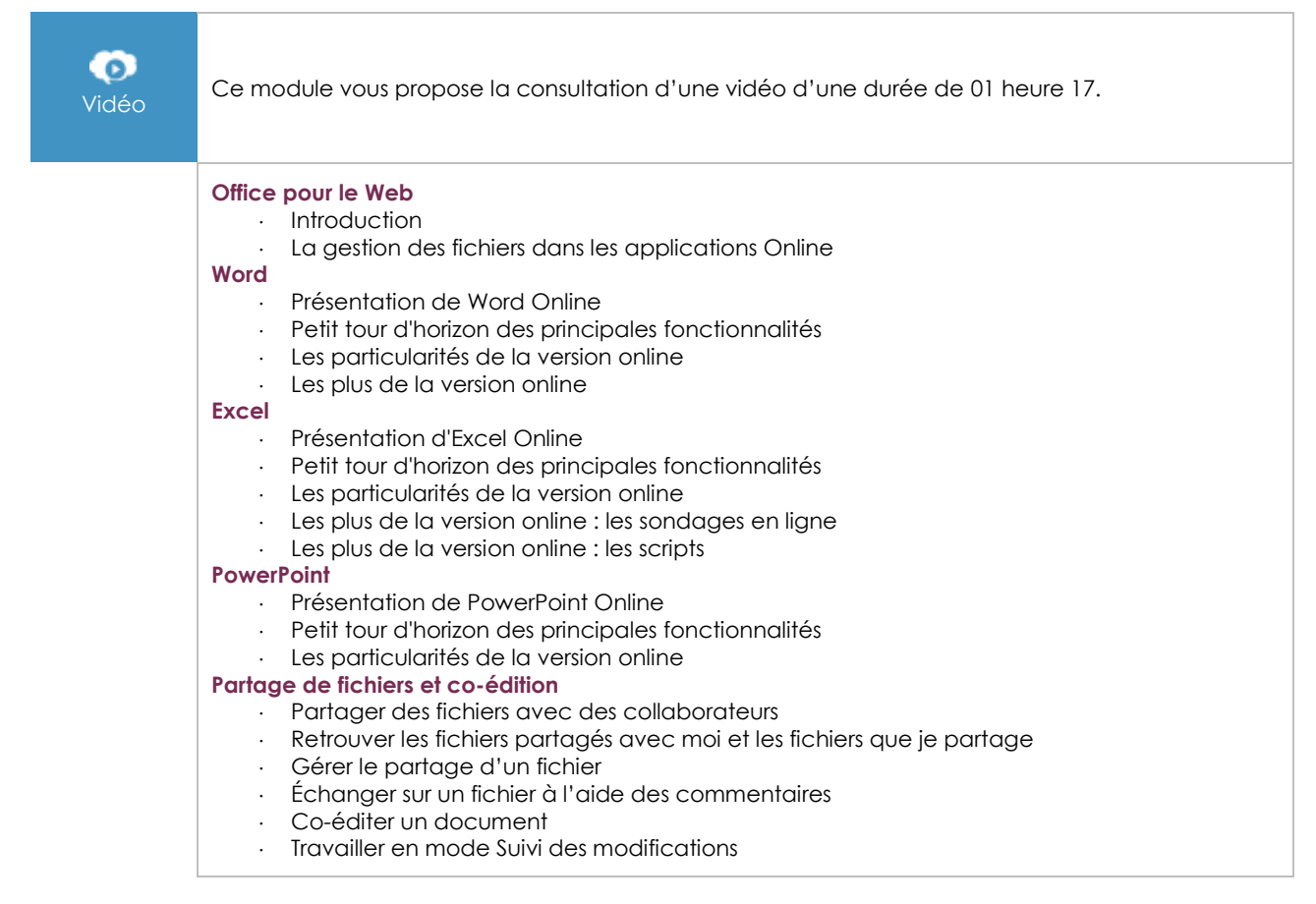

#### OneNote (version online) : Créez et partagez vos notes (v1)

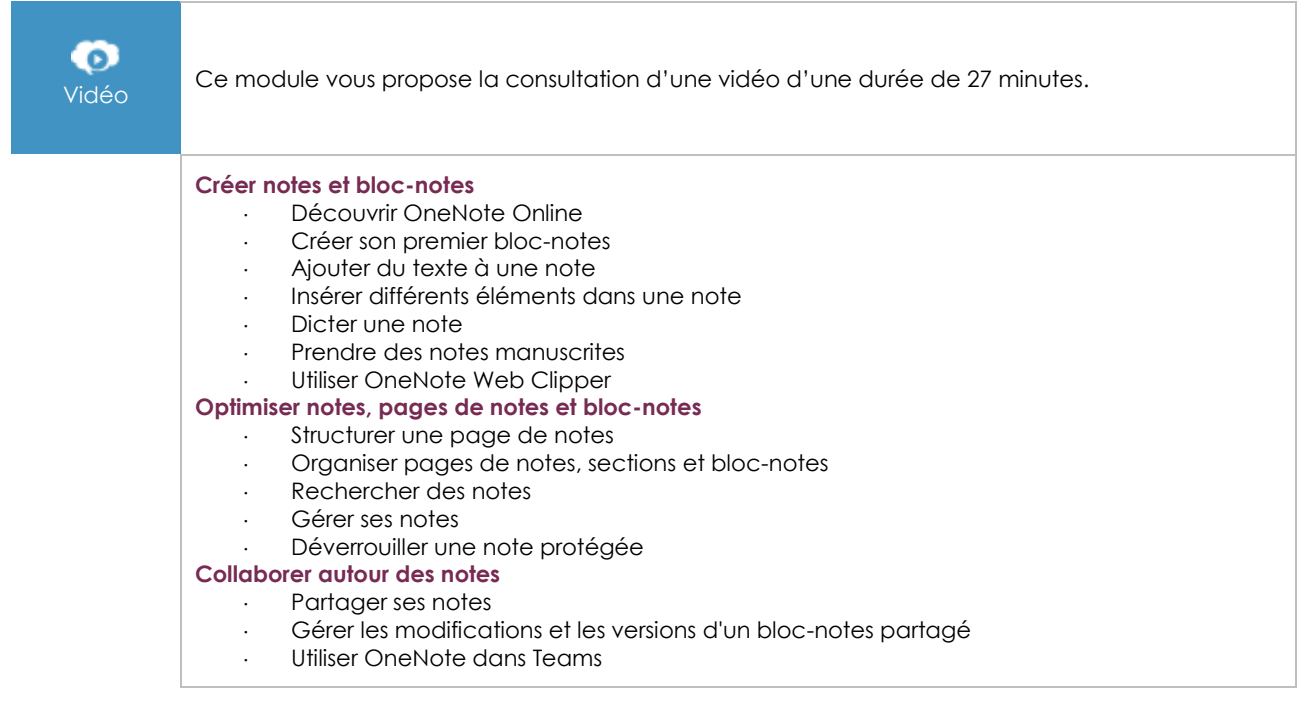

#### Microsoft 365 : les cas d'usage (v2)

 $\langle \ell n \nu \rangle$ 

#### ⊙ Vidéo Ce module vous propose la consultation d'une vidéo d'une durée de <sup>01</sup> heure 25. **Travailler en mobilité** Accéder aux outils et données clés en déplacement depuis un smartphone ou une tablette Faire une présentation en clientèle avec sa tablette Travailler hors connexion avec un ordinateur portable ou une tablette Surface Prendre des notes en rendez-vous extérieur et les capitaliser Applications standards, mobiles ou online : laquelle choisir en mobilité ? **Organiser, participer et animer une réunion à distance** Organiser une réunion et réaliser le suivi des invitations Organiser et participer facilement à une réunion à distance Co-construire le compte-rendu de réunion **Travailler à plusieurs sur un projet** Partager des documents nombreux et volumineux Recueillir l'avis et les besoins des collaborateurs sur un projet Organiser et planifier les tâches d'un projet Co-construire un livrable de projet à plusieurs Bien gérer la documentation projet avec Teams **Efficacité personnelle** Connaître la disponibilité d'un collaborateur et choisir le meilleur outil pour le contacter Rester maître de son temps Rechercher des informations ou des documents précis

#### Mobilité, réunion en ligne et travail collaboratif

#### **Les modules en complément**

#### Microsoft 365 (5<sup>e</sup> édition)

#### Travaillez en ligne avec OneDrive, SharePoint, Teams, Planner et Outlook

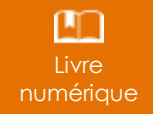

Ce module vous propose la consultation d'un support de cours numérique.

#### Microsoft 365 au quotidien (2<sup>e</sup> édition)

Mises en situation, conseils et bonnes pratiques

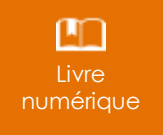

Ce module vous propose la consultation d'un support de cours numérique.

#### Yammer

Le réseau social d'entreprise de Microsoft®

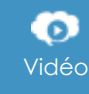

Vidéo Ce module vous propose la consultation d'une vidéo de <sup>03</sup> heures 06.

#### **Planner**

Planifier le travail d'équipe avec Office 365 (V1)

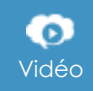

Vidéo Ce module vous propose la consultation d'une vidéo de 00 heures 49.

#### Forms Créer sondage et questionnaire avec Microsoft 365 (v1)

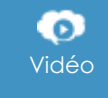

Vidéo Ce module vous propose la consultation d'une vidéo de 00 heures 44.